УДК 629.7.01 А. Г. Гребеников, А. М. Гуменный, А. А. Соболев

# **Метод создания мастер-геометрии учебно-тренировочного самолета**

### *Национальный аэрокосмический университет им. Н. Е. Жуковского «Харьковский авиационный институт»*

Разработан метод создания параметрической трехмерной модели поверхности учебнотренировочного самолета. C помощью системы Siemens NX создана мастер-геометрия проектируемого самолета. Эта модель является основой для дальнейшего проектирования, разработки модели распределения пространства и аналитических эталонов, расчета аэродинамических и прочностных характеристик.

*Ключевые слова:* учебно-тренировочный самолет, взлетная масса, схема, модель, мастер-геометрия.

Бурное развитие вычислительной техники и программного обеспечения привело к созданию компьютерных интегрированных систем CAD/CAM/CAE/PLM, которые позволяют снизить трудоемкость проектирования и производства летательных аппаратов.

Применение систем CAD/CAM/CAE/PLM обеспечивает наглядность процесса проектирования. Параметрические модели, созданные с помощью компьютерных систем, обладают большой гибкостью, что дает возможность легко вносить поправки в конструкцию. Применение таких систем позволяет снизить стоимость и время проектирования, что повышает конкурентоспособность разрабатываемой авиационной техники [1].

 Большинство крупных авиационных предприятий в процессе проектирования применяют системы CATIA и Siemens NX.

Целью работы является разработка метода создания мастер-геометрии учебно-тренировочного самолета (УТС) (рис.1) с помощью системы Siemens NX.

Исходными данными для проектирования является техническое задание [2]. Приведем основные летно-технические характеристики проектируемого самолета:

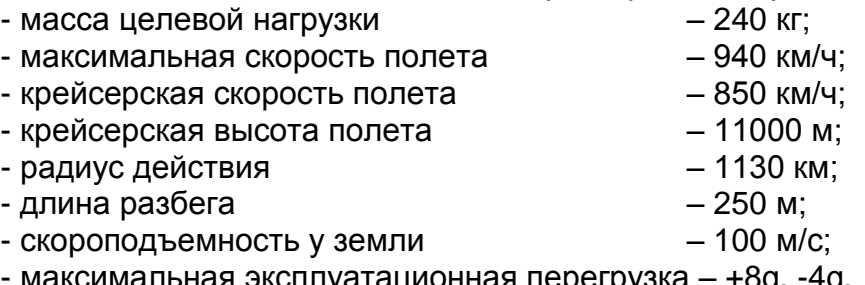

- максимальная эксплуатационная перегрузка – +8g, -4g.

Анализ схем современных УТС и предъявляемых к проектируемому самолету требований позволяет выбрать его схему (рис. 2).

Проектируемый учебно-тренировочный самолет представляет собой цельнометаллический моноплан, выполненный по классической аэродинамической схеме. Крыло обратной стреловидности с углом стреловидности по передней кромке минус 10° имеет наплыв. Крыло оснащено закрылками, предкрылками и элеронами. Вертикальное оперение двухкилевое. Двигатель находится в хвостовой части фюзеляжа. Воздухозаборники расположены под наплывами крыла. Шасси трехопорное с передней стойкой.

После выбора схемы и начальных относительных параметров проводят

расчет взлетной массы самолета в трех приближениях. Выбирают оптимальную удельную нагрузку на крыло, двигатель, обеспечивающий потребную тяговооруженность (рис.3). Определяют геометрические параметры агрегатов самолета, создают чертеж общего вида проектируемого самолета (рис. 4).

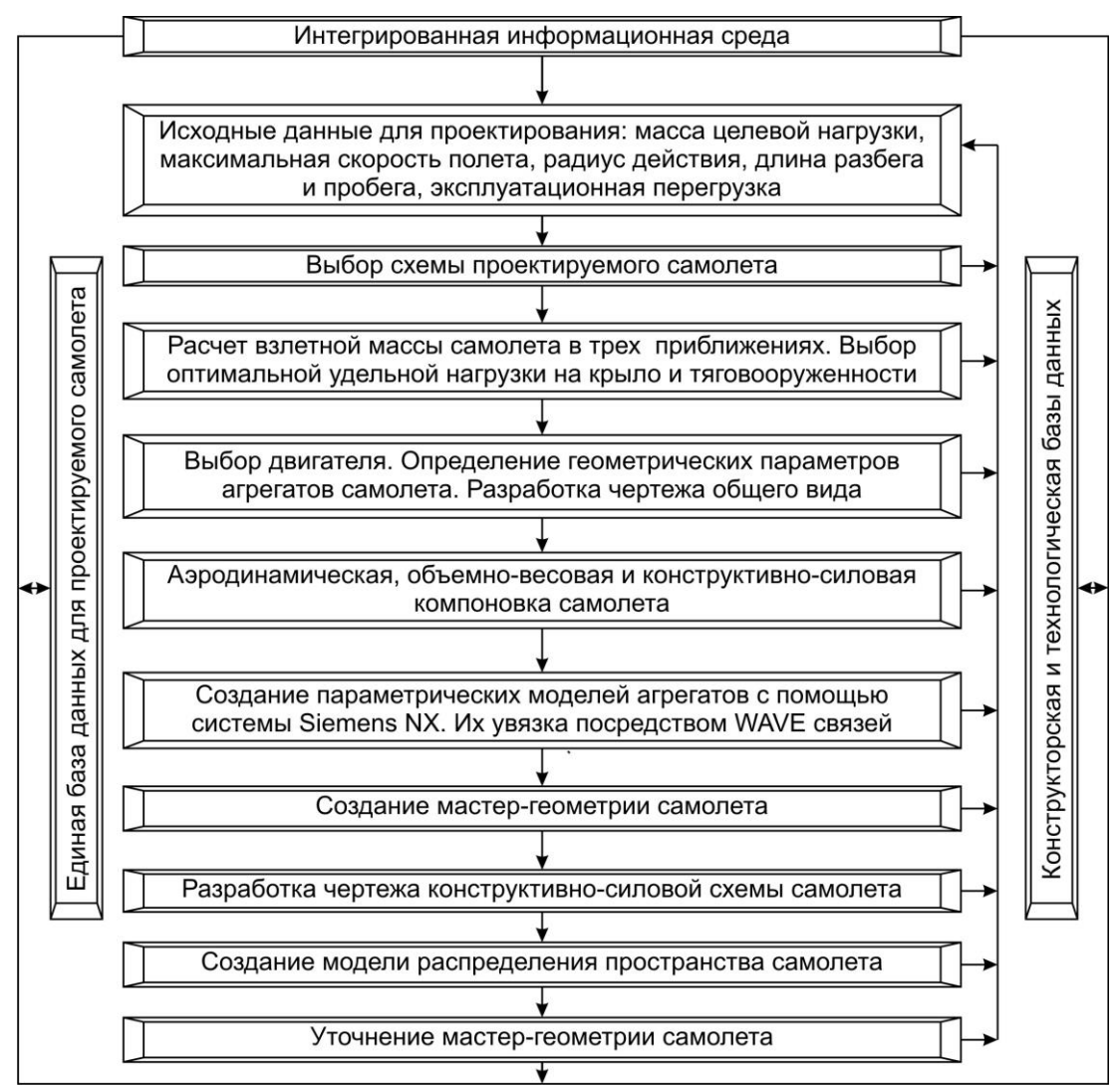

Рис. 1. Метод создания мастер-геометрии УТС

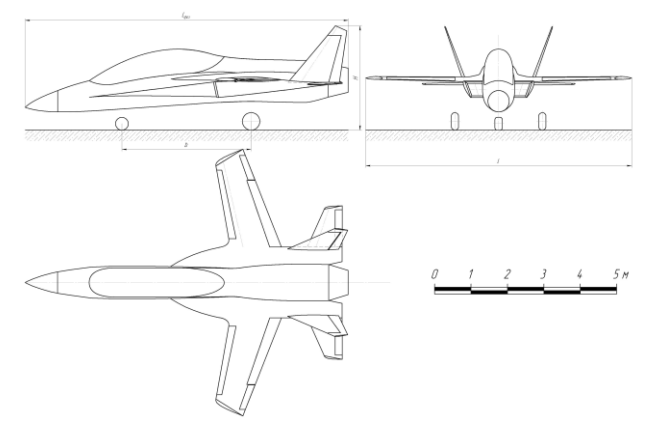

Рис. 2. Схема проектируемого самолета

#### Открытые информационные и компьютерные интегрированные технологии № 74, 2016

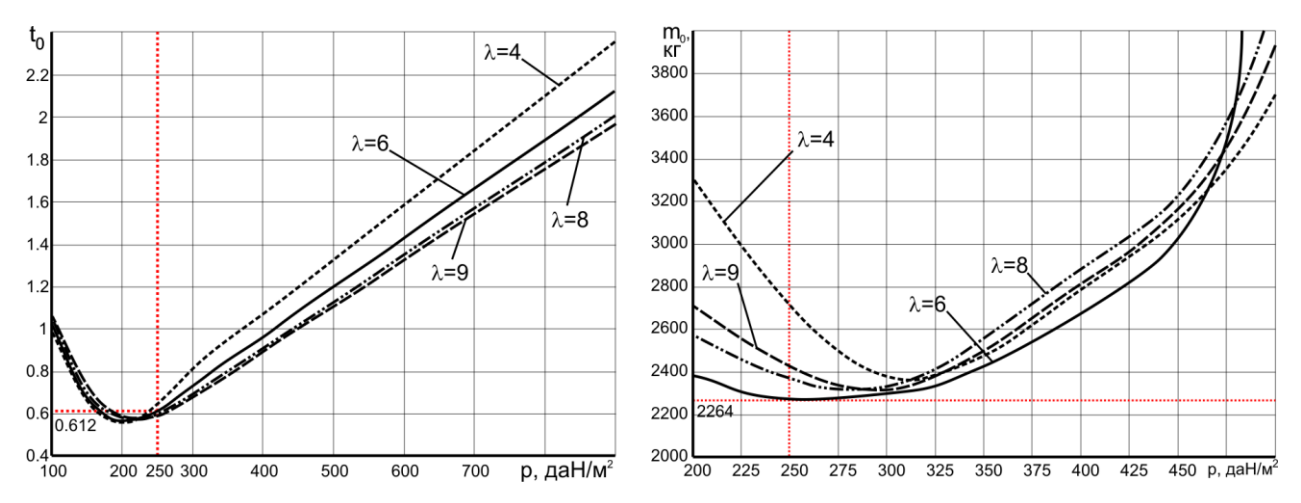

Рис. 3. График влияния удельной нагрузки на крыло на тяговооруженность и взлетную массу

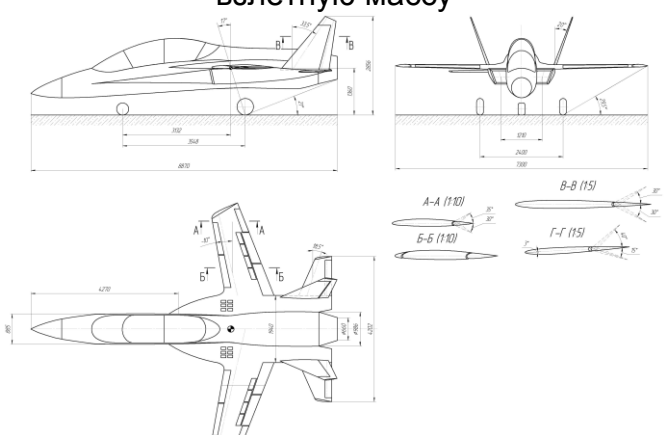

Рис. 4. Фрагмент общего вида УТС

С помощью системы Siemens NX создана мастер-геометрия (модель поверхности) крыла, горизонтального и вертикального оперений (рис. 5).

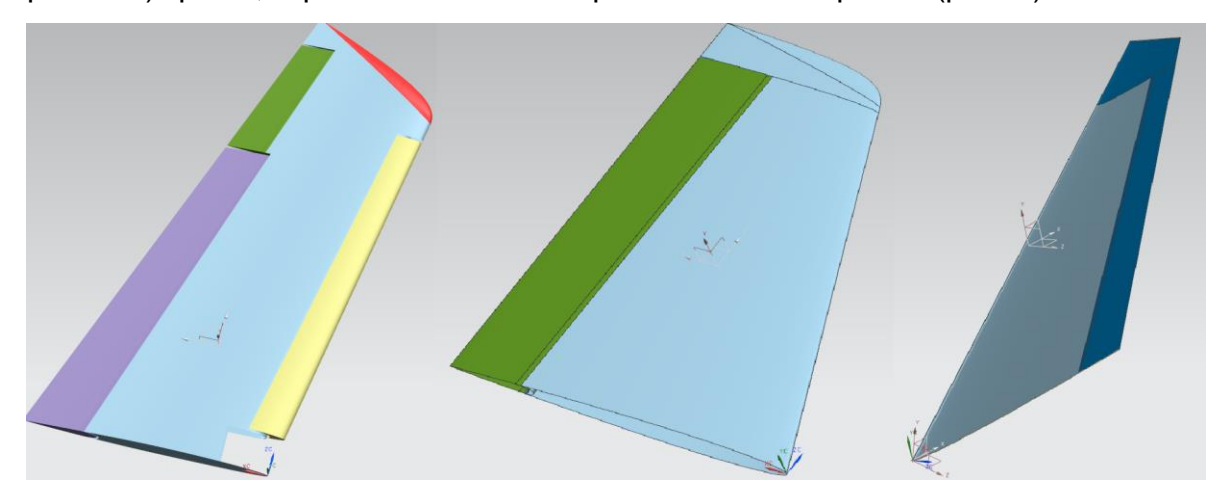

Рис. 5. Мастер-геометрия крыла, горизонтального и вертикального оперений

Эти модели параметрические и позволяют менять геометрические размеры агрегатов, крутку, толщину и кривизну профиля крыла.

С помощью междетальных связей WAVE создают ссылочную геометрию,

посредством которой фюзеляж увязывают с остальными агрегатами.

Поверхность фюзеляжа создавали на основе опорных линий, представляющих собой кривые второго порядка и комбинации проекций этих кривых (рис. 6). С помощью направляющих кривых с применением функций построения поверхностей строились внешние поверхности фюзеляжа. Симметричность фюзеляжа позволяет моделировать только одну половину, затем посредством функции Mirror Body строили вторую половину, представляющую собой зеркальное отражение созданных поверхностей.

Результат таких построений показан на рис. 7.

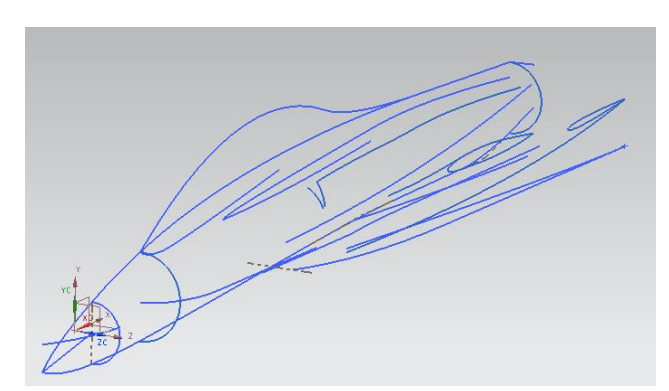

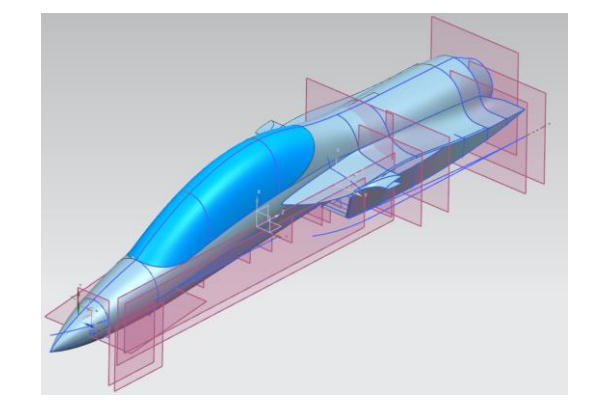

Рис. 6. Опорные кривые Рис. 7. Модель поверхности фюзеляжа

Далее поверхности агрегатов объединяли в модель поверхности самолета. Мастер-геометрию поверхности самолета создавали в модуле редактора сборок Assembly Design. В созданный файл сборки добавлялись ранее созданные модели поверхностей агрегатов (рис. 8).

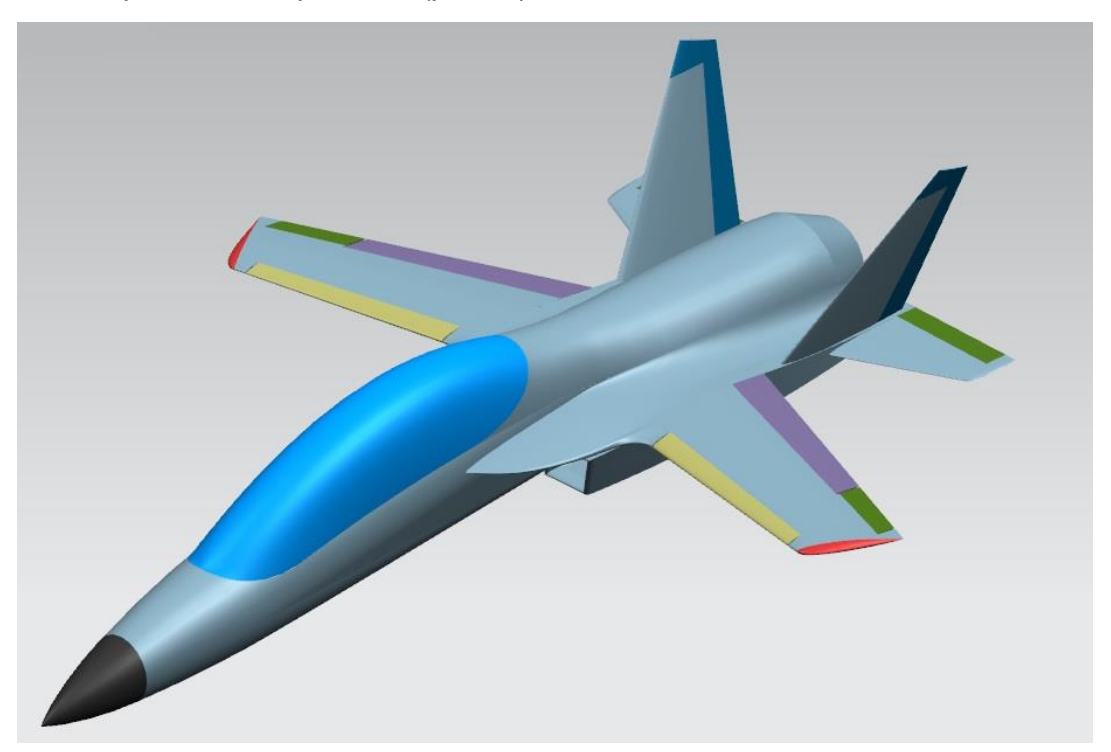

Рис. 8. Мастер-геометрия УТС

Затем разрабатывали конструктивно-силовую схему самолета (рис. 9), про-

водили компоновку и центровку. Уточняли взлетную массу и геометрические характеристики.

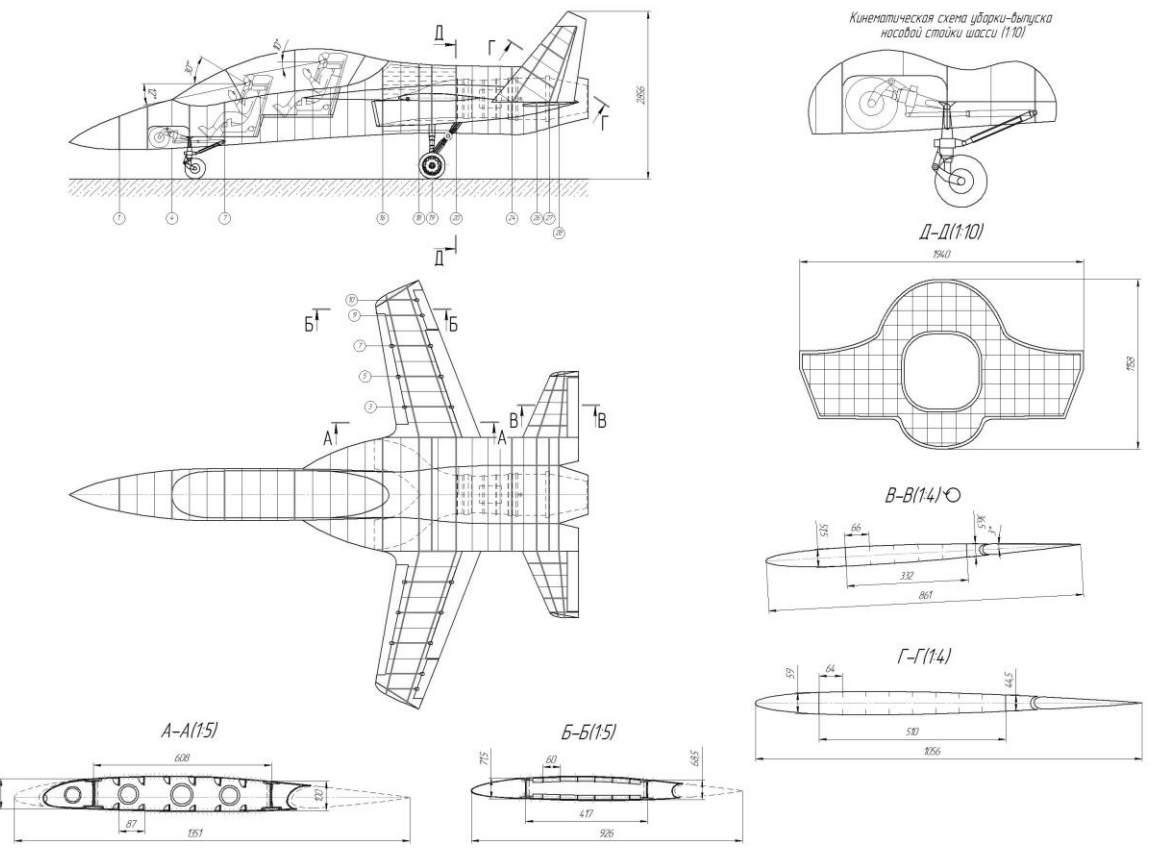

Рис. 9. Фрагмент чертежа КСС УТС

Разрабатывали теоретические чертежи агрегатов (рис. 10).

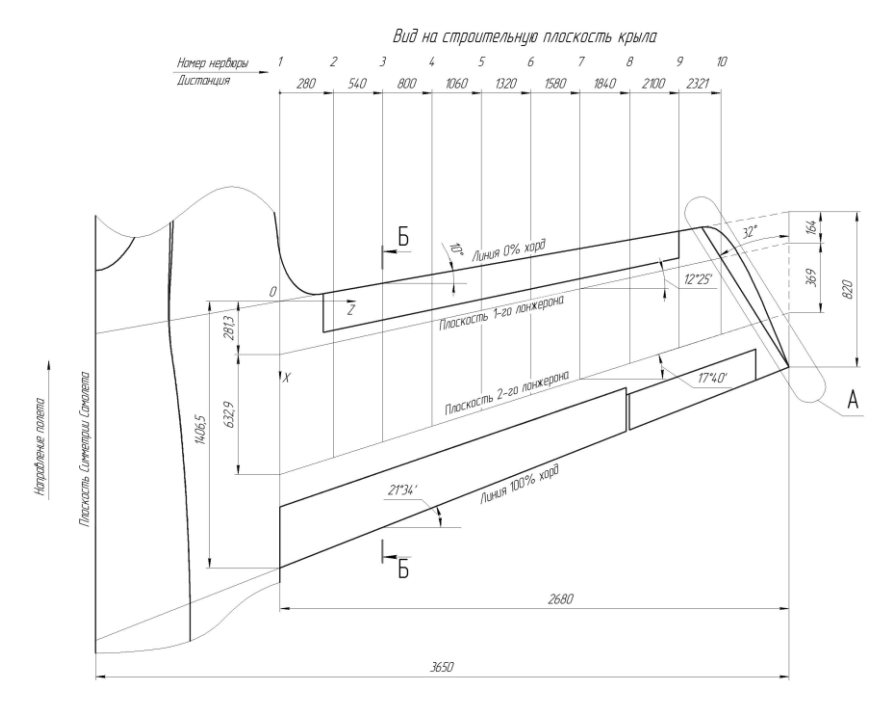

Рис. 10. Фрагмент теоретического чертежа крыла УТС

После создания модели распределения пространства (рис. 11) мастергеометрию уточнили.

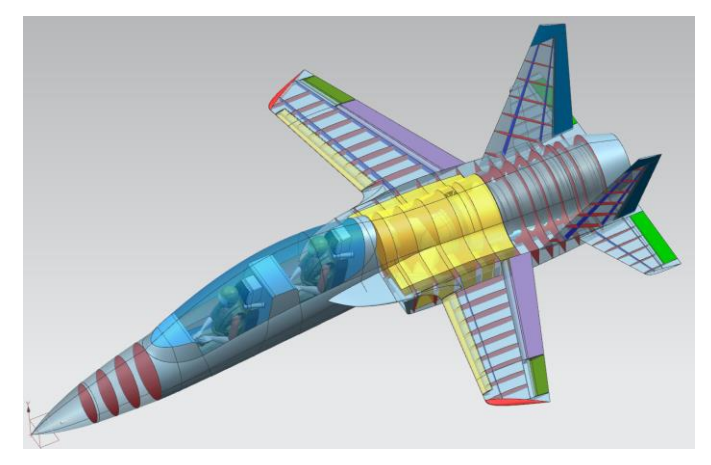

Рис. 11. Модель распределения пространства УТС

Созданная модель в дальнейшем может применяться для создания моделей распределения пространства, моделей стыков и соединений, аналитических эталонов деталей узлов и агрегатов самолета. Возможна передача модели в программы для расчета аэродинамических характеристик. Кроме того, на основе мастер-геометрии можно создавать модели и макеты с помощью технологий 3D печати (рис.12).

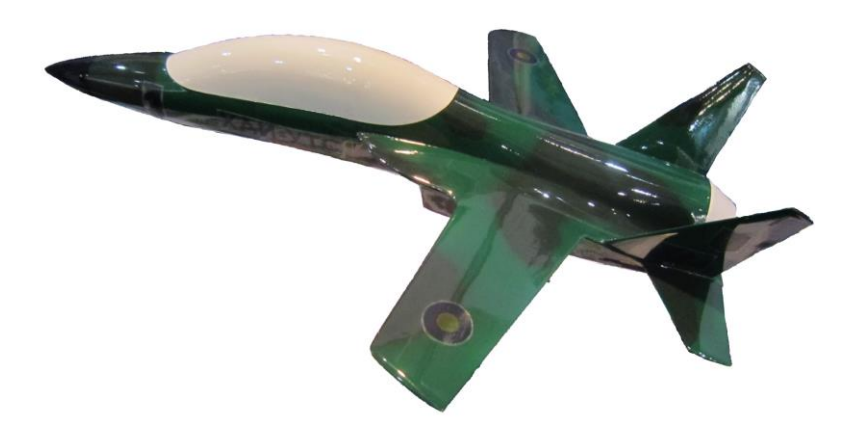

Рис. 12. Макет, созданный с помощью технологий 3D печати

### **Выводы**

Представлен метод создания мастер-геометрии учебно-тренировочного самолета. Созданы параметрические модели поверхностей агрегатов, позволяющие в короткие сроки вносить поправки в конструкцию самолета.

Разработанная модель может применяться в дальнейшем проектировании учебно-тренировочного самолета.

### **Список литературы**

1. Кива Д. С. Научные основы интегрированного проектирования самолетов транспортной категории [Текст]: моногр. – Ч. 3 / Д. С. Кива, А. Г. Гребеников. – Х. : Нац. аэрокосм. ун-т им. Н. Е. Жуковского "Харьк. авиац. ин-т", 2014. – 376 с.

2. Аванпроект реактивного учебно-тренировочного самолета для первона-

чального обучения [Текст] / А. К. Мялица, А. Г. Гребеников, А. М. Гуменный и др.// Открытые информационные и компьютерные интегрированные технологии: сб. науч. тр. Нац. аэрокосм. ун-та им. Н. Е. Жуковского «ХАИ». – Вып. 69. – Х., 2015. – С. 5–22.

3. Основы общего проектирования самолетов с газотурбинными двигателями [Текст]: учеб. пособие / П. В. Балабуев, С. А. Бычков, А. Г. Гребеников и др. – Х.: Нац. аэрокосм. ун-т "Харьк. авиац. ин-т", 2003. – 390 с.

4. Разработка аванпроекта самолета [Текст]: учеб. пособие / А. К. Мялица, Л. А. Малашенко, А. Г. Гребеников и др. – Х.: Нац. аэрокосм. ун-т «Харьк. авиац. ин-т», 2010. – 233 с.

5. Основы общего проектирования самолетов с газотурбинными двигателями [Текст]: учеб. пособие / П. В. Балабуев, С. А. Бычков, А. Г. Гребеников и др. – Х.: Нац. аэрокосм. ун-т "Харьк. авиац. ин-т", 2003. – 390 с.

6. Кривцов, В. С. Основы аэрокосмической техники [Текст]: учебник для высш. учеб. заведений (направление «Авиация и космонавтика») / B. C. Кривцов, Я.С. Карпов, М. Н. Федотов. – Ч. 1.– Х.: Нац. аэрокосм. ун-т "Харьк. авиац. ин-т", 2003. - 620 с.

7. NX для конструктора-машиностроителя [Текст] / П. С. Гончаров и др. – М.: ДМК Пресс, 2010. – 504 с.

Поступила в редакцию 13.12.2016

# **Метод створення майстер-геометрії навчально-тренувального літака**

Розроблено метод створення параметричної тривимірної моделі навчальнотренувального літака. За допомогою системи Siemens NX створено майстергеометрію літака, що проектується. Ця модель може використовуватися у подальшому проектуванні, розробці моделі розподілення простору і аналітичних еталонів, для аеродинамічних розрахунків і розрахунків на міцність.

*Ключові слова:* навчально-тренувальний літак, злітна маса, схема, модель, майстер-геометрія.

## **Training Plane Master Geometry Creation Method**

Training plane surface parametric model creation method is developed. Using system Siemens NX master geometry of the designed plane is created. Created model can be used in subsequent design, space distribution model and analytical master development, aerodynamics and strength calculations.

*Keywords:* training plane, take-off mass, scheme, model, master geometry.

**Гребеников Александр Григорьевич** – д-р техн. наук, проф., зав. каф. 103 «Проектирования самолетов и вертолетов», Национальный аэрокосмический университет им. Н. Е. Жуковского «Харьковский авиационный институт», Украина.

**Гуменный Андрей Михайлович** – канд. техн. наук, доц. каф. 103 «Проектирования самолетов и вертолетов», Национальный аэрокосмический университет им. Н. Е. Жуковского «Харьковский авиационный институт», Украина.

**Соболев Александр Александрович** – аспирант каф. 103 «Проектирования самолетов и вертолетов», Национальный аэрокосмический университет им. Н. Е. Жуковского «Харьковский авиационный институт», Украина.